Министерство культуры Новгородской области

**Утверждаю** 

Директор

Алексеева Светлана Сергеевна

30.05.2023

 $118113$ 

## УЧЕБНЫЙ ПЛАН

программы подготовки специалистов среднего звена

Государственное бюджетное профессиональное образовательное учреждение "Новгородский областной колледж искусств им.С.В. Рахманинова"

наименование образовательного учреждения (организации)

по специальности среднего профессионального образования

Инструментальное исполнительство (вид: оркестровые струнные инструменты)

КОД

53.02.03

по программе углубленной подготовки

наименование специальности

основное общее образование

Невгородский областной

Уровень образования, необходимый для приема на обучение по ППССЗ

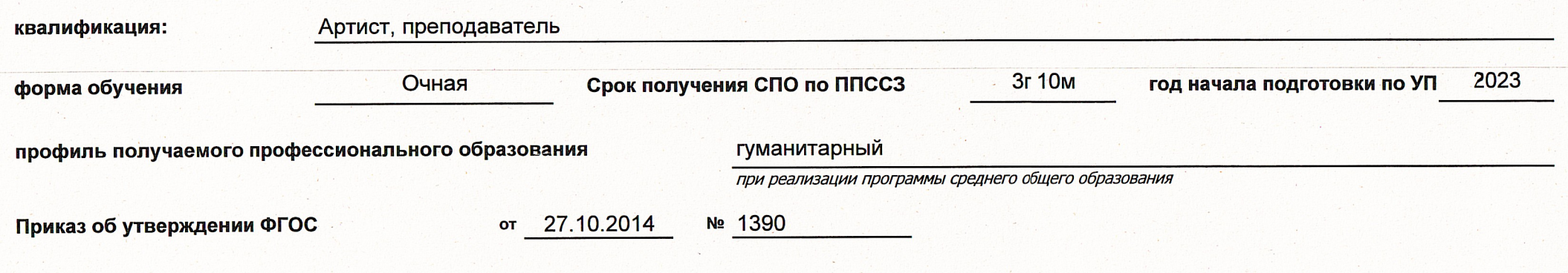

## 1 Календарный учебный график

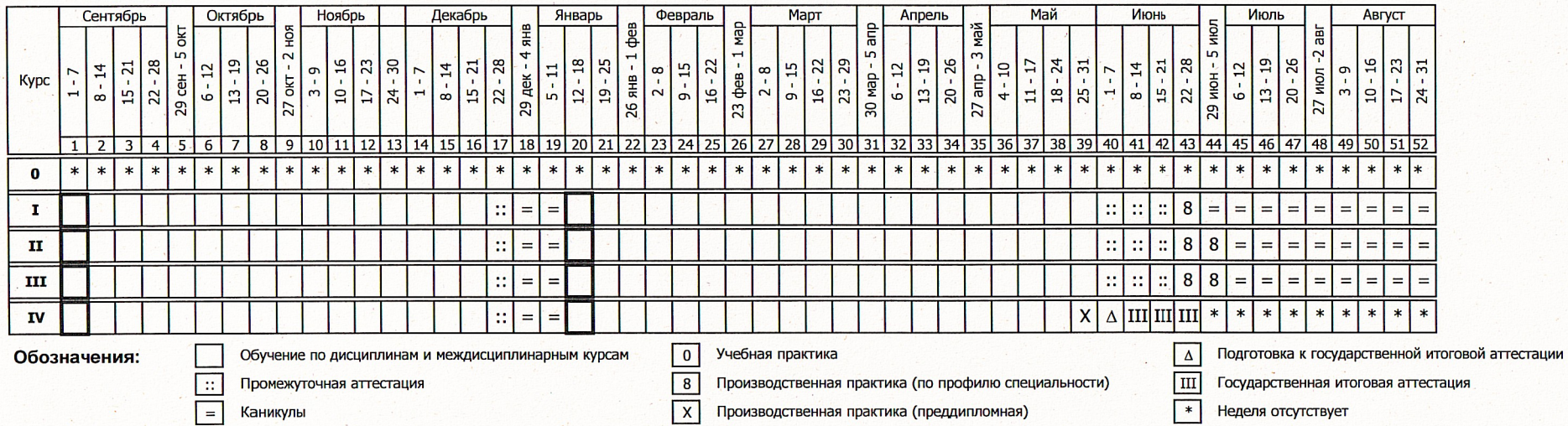

2 Сводные данные по бюджету времени

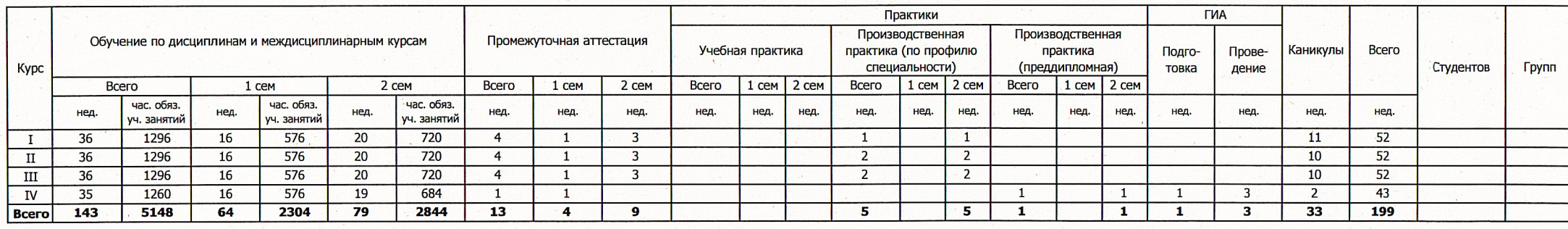

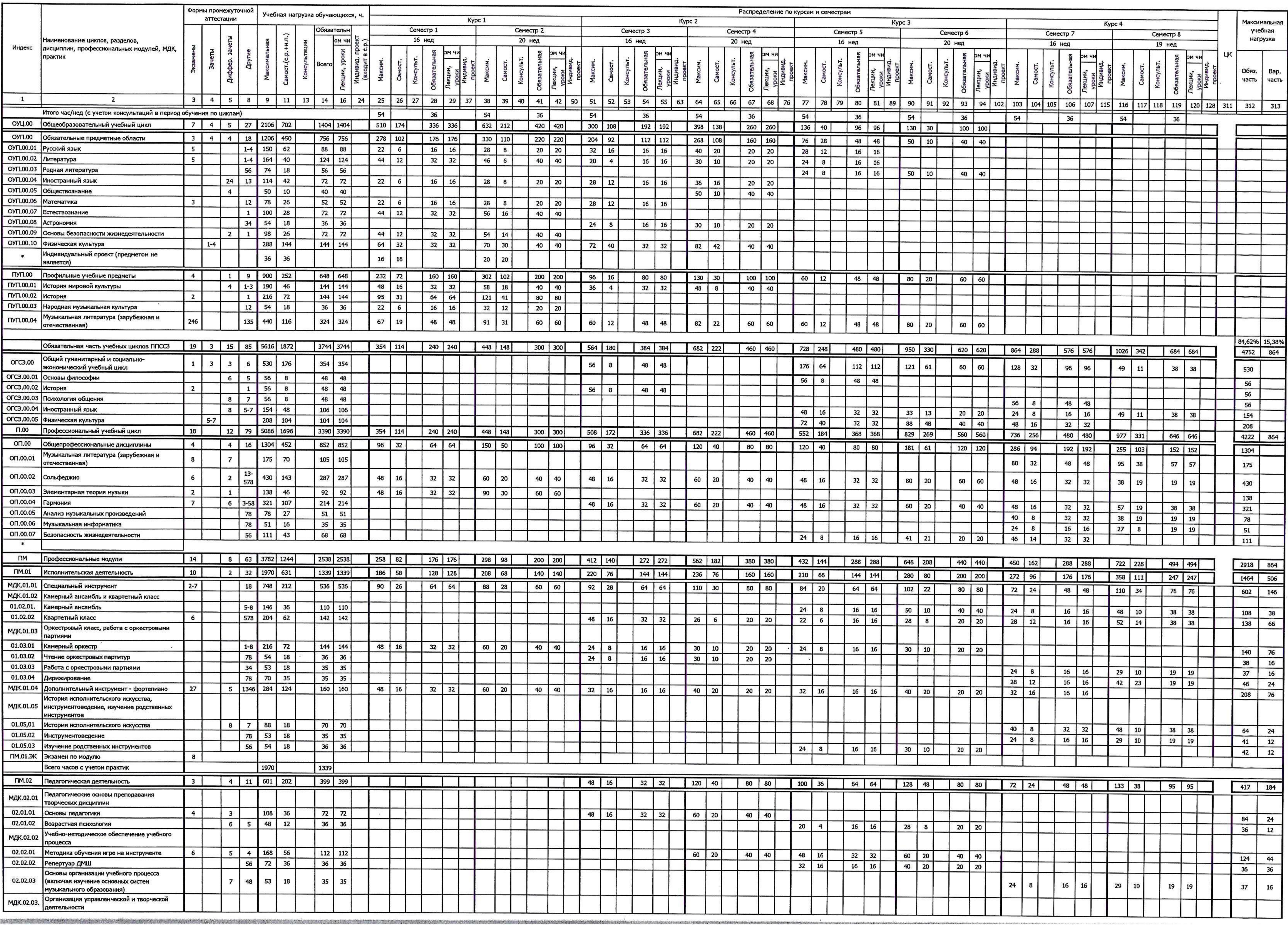

 $\mathcal{C}^{\prime}$  , and  $\mathcal{C}^{\prime}$ 

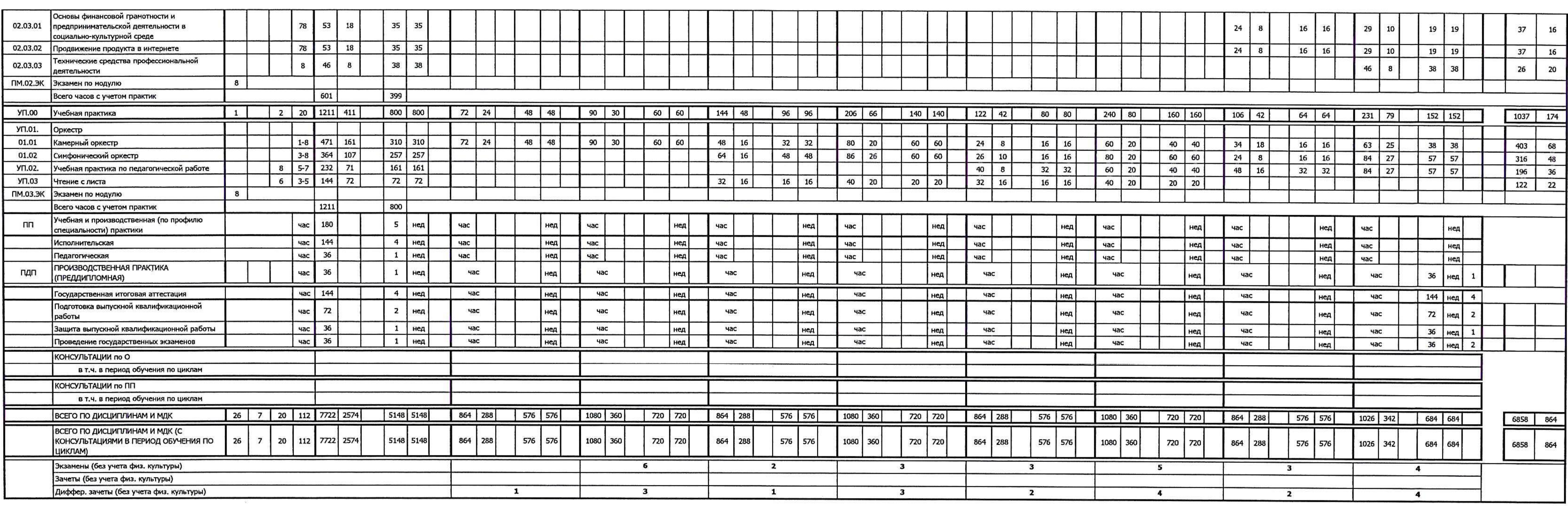

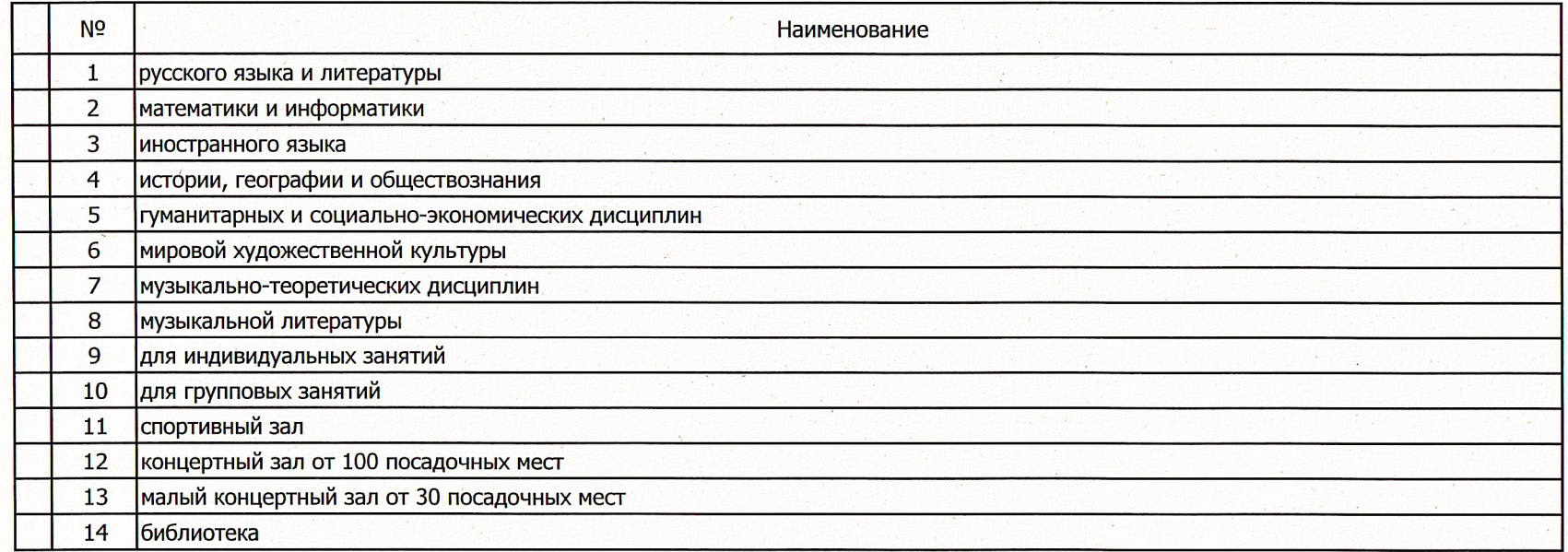

## Пояснения

1. Настоящий учебный план ГБПОУ «Новгородский областной колледж искусств им. С.В. Рахманинова» разработан на основе Федерального государственного образовательного стандарта по специальности 53.02.03 Инструментальное исполнительство (вид: оркестровые струнные инструменты), утверждённого приказом Министерства образования и науки Российской Федерации № 1390 от 27 октября 2014 года, зарегистрированного Министерством юстиции (рег. № 34957 от 27 ноября 2014 года); Федеральный государственный образовательный стандарт среднего общего образования, утвержденного приказом Министерством образования и науки Российской Федерации от 17.05.2012 № 413 (зарегистрирован в Минюсте России 07.06.2012, регистрационный № 24480; с изменениями, утвержденными приказом Минпросвещения России от 12.08.2022 № 732); Приказ Министерства просвещения Российской Федерации от 24.08.2022 № 762 «Об утверждении Порядка организации и осуществления образовательной деятельности по образовательным программам среднего профессионального образования» (зарегистрирован в Минюсте России 21.09.2022, регистрационный № 70167) (далее - Порядок организации образовательной деятельности); Приказ Министерства просвещения Российской Федерации от 17.05.2022 № 336 «Об утверждении перечней профессий и специальностей среднего профессионального образования и установлении соответствия отдельных профессий и специальностей среднего профессионального образования, указанных в этих перечнях, профессиям и специальностям среднего профессионального образования», перечни которых | утверждены приказом Министерства образования и науки Российской Федерации от 29.10.2013 № 1199 «Об утверждении перечней профессий |и специальностей среднего профессионального образования» (Зарегистрирован в Минюсте России 17.06.2022, регистрационный № 68887); Приказ Министерства просвещения Российской Федерации от 17.03.2020 № 103 «Об утверждении временного порядка сопровождения реализации образовательных программ начального общего, основного общего, среднего общего образования, образовательных программ среднего профессионального образования и дополнительных общеобразовательных программ с применением электронного обучения и дистанционных образовательных технологий» (зарегистрирован в Минюсте России 19.03.2020, регистрационный № 57788); Приказ Минобрнауки России № 885, Минпросвещения России № 390 от 05.08.2020 «О практической подготовке обучающихся» (вместе с «Положением о практической подготовке обучающихся») (зарегистрирован в Минюсте России 11.09.2020, регистрационный № 59778); Приказ Министерства просвещения Российской Федерации от 08.11.2021 № 800 «Об утверждении Порядка проведения государственной итоговой аттестации по образовательным программам среднего профессионального образования» (зарегистрирован в Минюсте России 07.12.2021, регистрационный № 66211 (в ред. Приказов Минпросвещения России от 05.05.2022 № 311 и от 19.01.2023 № 37); Приказ Министерства труда и социальной защиты Российской Федерации от 22.09.2021 № 652н «Об утверждении профессионального стандарта «Педагог дополнительного образования детей и взрослых»: Письмо Минпросвешения России от 14.04.2021 № 05-401 «О направлении методических рекомендаций» (вместе с Методическими рекомендациями по реализации среднего общего образования в пределах освоения образовательной программы среднего профессионального образования на базе основного общего образования»; Письмо Минпросвещения России от 10.04.2020 № 05-398 «О направлении методических рекомендаций» (вместе с Методическими рекомендациями по реализации образовательных программ среднего профессионального образования и профессионального обучения лиц с инвалидностью и ограниченными возможностями здоровья с применением электронного обучения и дистанционных образовательных технологий»; Устав государственного бюджетного профессионального образовательного учреждения «Новгородский областной колледж искусств»

2. Продолжительность учебной недели – 6 дней, продолжительность аудиторного занятия составляет 45 минут. Максимальный объём учебной нагрузки составляет 54 академических часа в неделю, включая все виды аудиторных занятий и самостоятельной работы студента. Максимальный объём аудиторной нагрузки составляет 36 часов в неделю.

3. Средствами текущего контроля являются: 1. контрольная работа, 2. опросы, 3. письменные работы, 4. тестирование, 5. академические концерты, 6. прослушивание, 7. технические зачеты, 8. зачеты.

4. Промежуточная аттестация проходит в конце каждого семестра. Средствами промежуточной аттестации являются зачеты и экзамены, которые могут проходить в форме технических зачетов, академических концертов, устных и письменных экзаменов и т.д.; исполнения концертных программ. Зачеты, являясь формой текущего контроля, проводятся в счёт времени, отводимого на дисциплину.

5. Оценка выставляется по пятибалльной шкале по каждой дисциплине циклов, кроме дисциплины «Физическая культура», по которой выставляется «зачтено» или «не зачтено».

6. Все виды практик оцениваются дифференцированно.

7. В один учебный год планируется до 8 экзаменов и до 10 зачётов

8. Студенты, поступившие на базе среднего общего образования имеют право на «перезачет» соответствующих дисциплин, освоенных в процессе предшествующего обучения (в том числе и в других образовательных учреждениях).

9. Формы текущего контроля знаний и промежуточной аттестации доводятся до сведения учащихся в течении двух месяцев с начала обучения.

10. Учебная практика проводится рассредоточено по всему периоду обучения в форме учебно-практических аудиторных занятий под руководством преподавателя, и являются дополнением к междисциплинарным курсам профессиональных модулей. Учебная практика «Педагогическая работа», представляет собой занятия студента с практикуемым (учащимися сектора педагогической практики, ДМШ, ДШИ) под руководством преподавателя. В случае прохождения студентом педагогической практики под руководством преподавателя другого учебного заведения или в другом образовательном учреждении, колледж заключает договор о сотрудничестве с данным преподавателем или образовательным учреждением, с указанием вида и объёма работы.

11. Производственная практика проводится рассредоточено по всему периоду обучения: а. исполнительская (4 недели) – представляет собой самостоятельную работу студента (подготовка к академическим концертам, выступлениям на конкурсах и т.д.); 6. педагогическая (1 неделя) - проводится рассредоточено по всему периоду обучения ввиде ознакомления с методикой обучения игре на инструменте в форме наблюдательной практики. Базой для прохождения является сектор педагогической практики колледжа и ДШИ при колледже. 2. Производственная практика преддипломная (35 часов) проводится в 7, 8 семестрах под руководством преподавателей и включает в себя практические занятия по дисциплинам, обеспечивающим подготовку к ГИА, 1. Специальный инструмент - 18 часов 2. Ансамблевое исполнительство - 13 часов 3. Репертуар ДМШ - 4 часа

12. Государственная итоговая аттестация - Программа углубленной подготовки 1. Подготовка выпускной квалификационной работы с 1 сентября по 25 мая - 1 неделя 2. Защита выпускной квалификационной работы (дипломная работа)«Исполнение сольной программы» с 1 июня по 21 июня - 1 неделя 3. Государственные экзамены - 1 неделя

4. Государственный экзамен по профессиональному модулю «Педагогическая деятельность» - 1 неделя Репертуар сольной программы выпускника утверждается Советом колледжа не позднее, чем за 4 месяца до начала ГИА.

13. Учебные группы комплектуются: а. групповые занятия не более 25 человек (возможно объединение студентов разных специальностей); б. музыкальная литература – не более 15 человек; в. мелкогрупповые – от 2 до 8 человек; г. индивидуальные – 1 человек.

14. Дополнительно предусматриваются концертмейстерские часы на дисциплины профессионального модуля и на виды учебной практики, требующих сопровождения концертмейстера: 1. Камерный ансамбль - из расчёта 100% 2. Квартетный класс - из расчёта 100% 3. Специальный инструмент - 1, 2 курсы - 1 час в неделю 3 курс - 2 часа в неделю 4 курс - 2 часа + 1 час без преподавателя в неделю

15. Учебные творческие коллективы: 1. Симфонический оркестр 2. Камерный оркестр могут докомплектовываться приглашёнными артистами (иллюстраторами), но не более чем на 20 %.

16. Вариативная часть составила 864 час. (15.38%) и распределена по следующим дисциплинам: МДК.01.01 Специальный инструмент 146 час., МДК.01.02 Камерный ансамбль и квартетный класс 01.02.01. Камерный ансамбль 38 час., 01.02.02 Квартетный класс 66 час., 01.03.01 Камерный оркестр 76 час., 01.03.02 Чтение оркестровых партитур 16 час., 01.03.03 Работа с оркестровыми партиями 16 час., 01.03.04 Дирижирование 24 час. МДК.01.04 Дополнительный инструмент - фортепиано 76 час., 01.05,01 История исполнительского искусства 24 час., 01.05.02 Инструментоведение 12 час., 01.05.03 Изучение родственных инструментов 12 час., 02.01.01 Основы педагогики 24 час., 02.01.02 Возрастная психология 12 час., 02.02.01 Методика обучения игре на инструменте 44 час., 02.02.02 Репертуар ДМШ 36 час., 02.02.03 Основы организации учебного процесса (включая изучение основных систем музыкального образования) 16 час., 02.03.01 Основы финансовой грамотности и предпринимательской деятельности в социально-культурной среде 16 час., 02.03.02 Продвижение продукта в интернете 16 час., 02.03.03 Технические средства профессиональной деятельности 20 час., 01.01 Камерный оркестр 68 час., 01.02 Симфонический оркестр 48 час., УП.02. Учебная практика по педагогической работе 36 час., УП.03 Чтение с листа 22 час.

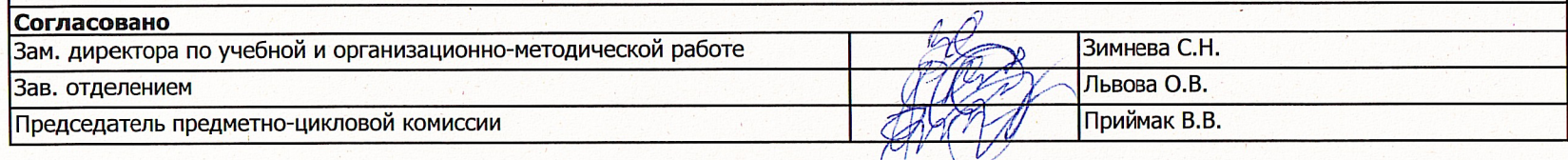